## Allgemein

Dieser Report ist ident mit dem Report [Anwesenheit & stündliche Fehlzeit](http://extranet.workflow.at/daisy/personalwolke-admin/Time-Base/10790-dsy/ta_getOrgJournal.act/10719-dsy/10720-dsy.html)<sup>1</sup> unter Jahreskonten. Der Unterschied ist hier die der Abfrage-Zeitspanne.

Eine Beschreibung der Suchmaske bzw. der Features wie Filter und Ausblenden finden Sie [HIER](http://extranet.workflow.at/daisy/personalwolke-admin/Time-Base/10790-dsy/10780-dsy.html)<sup>2</sup>.

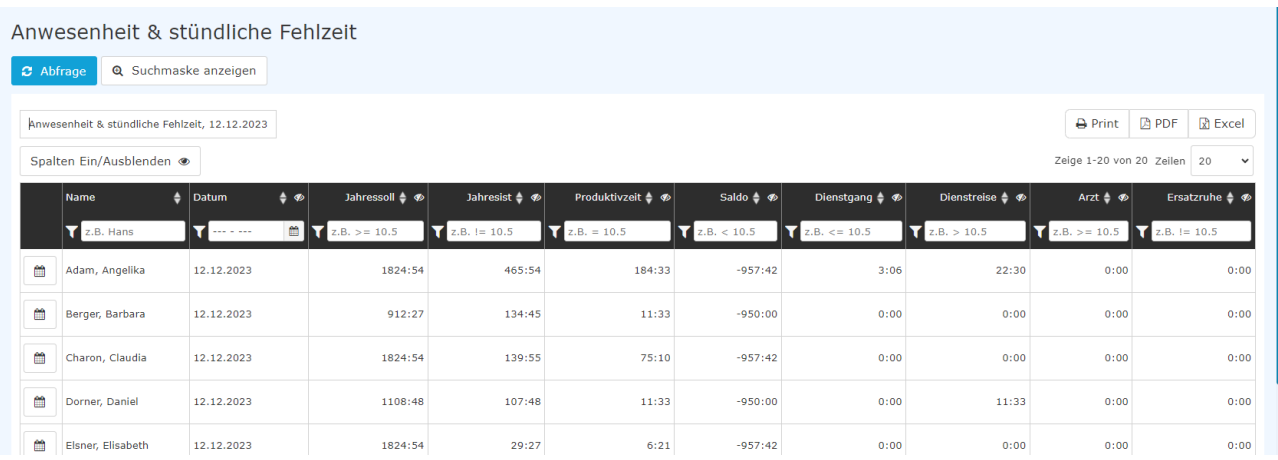

## Abgebildete Konten

in alphabetischer Reihenfolge

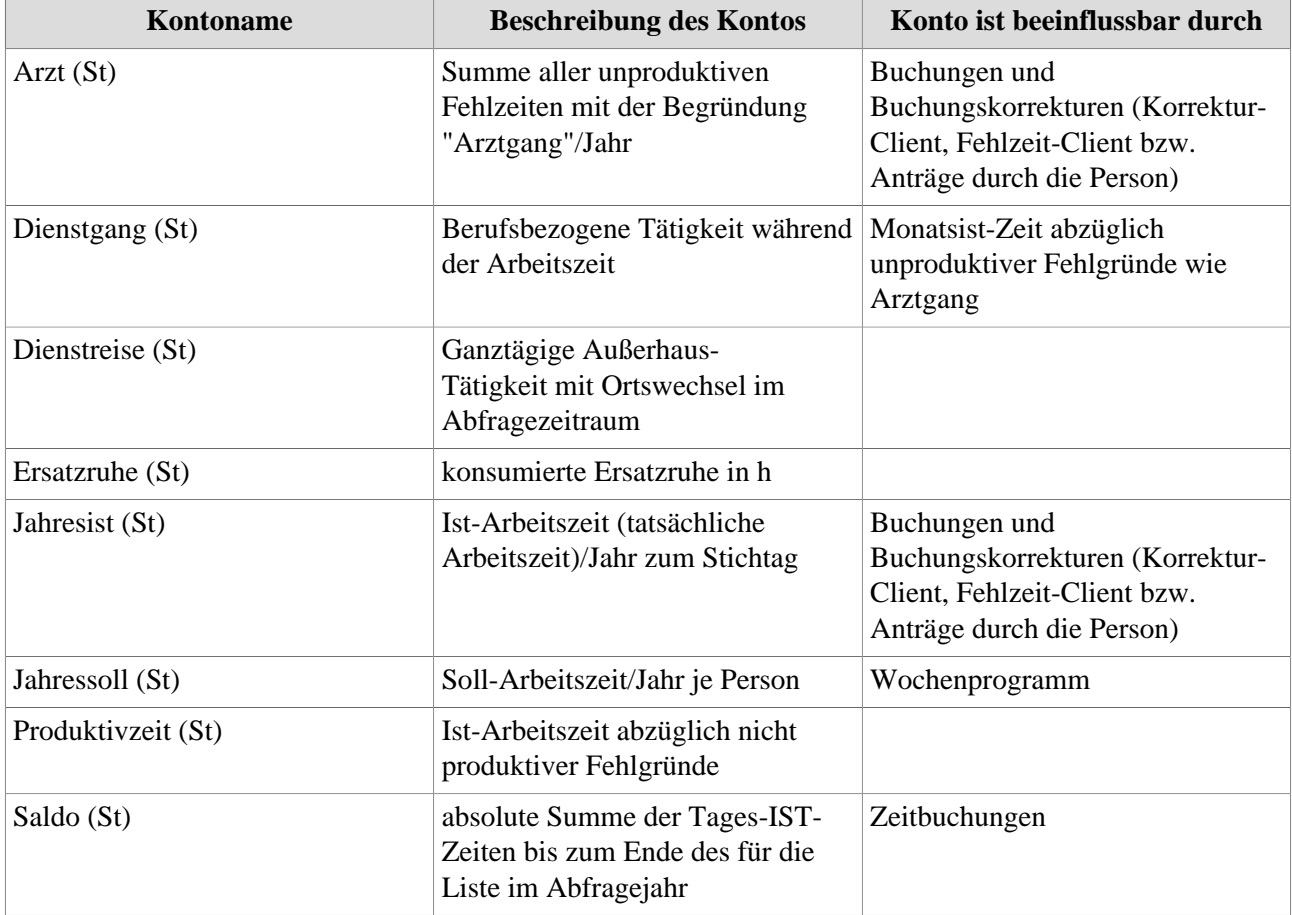

1. /daisy/personalwolke-admin/Time-Base/10790-dsy/ta\_getOrgJournal.act/10719-dsy/10720-dsy.html

2. /daisy/personalwolke-admin/Time-Base/10790-dsy/10780-dsy.html